# **eXelearning para el aula**

Hacemos lo que decimos, decimos lo que hacemos

Unión de Sindicatos de Trabajadoras y Trabajadores en Andalucía

## del 11 de diciembre de 2019 al 13 de enero de 2020 Duración: 30 horas – N.º de plazas: 30

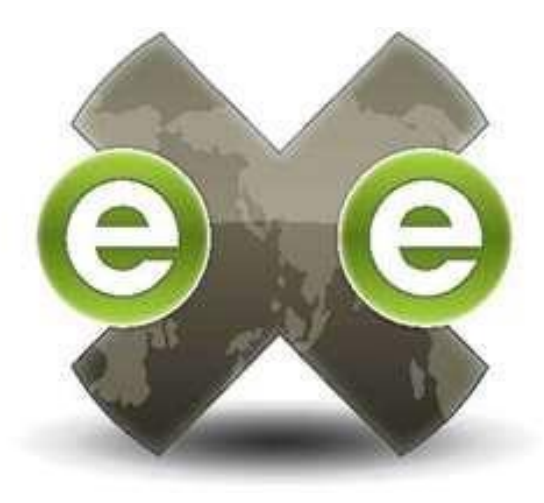

*Actividad en proceso de reconocimiento e inscripción en el Registro de actividades de formación permanente del profesorado de la Consejería de Educación y Deporte de la Junta de Andalucía*

eXelearning es una herramienta o programa de autor que facilita la creación de contenidos educativos sin necesidad de ser una experta/o o tener conocimientos en edición web. Dicha herramienta está especialmente indicada para profesionales de la educación, para la elaboración y publicación de materiales de enseñanza-aprendizaje a través de la web.

Se trata de una aplicación multiplataforma que permite al docente desarrollar estructuras de contenido, elementos multimedia, actividades interactivas de autoevaluación, ajustándose a las necesidades de los alumnos/as y las del docente en cada momento.

*Tutora: Bibiana C. Martínez Bocanegra*

#### Unión de Sindicatos de Trabajadoras y Trabajadores en Andalucía Hacemos lo que decimos, decimos lo que hacemos **USTEA**

#### **Programa del curso**

U1. MOODLE para estudiantes U2. ¿Qué es el eXelearning? Descarga e instalación U3. Entorno de trabajo y árbol de contenidos U4. iDevice para crear contenido U5. iDevice para crear actividades U6. Estilos en eXelearning U7. Área de trabajo U8. Formato de exportación U9. Integración de actividades Recuperación de tareas Evaluación del curso

#### **Metodología**

Este curso se realiza exclusivamente en la modalidad de formación a distancia, apoyado por un servicio de tutorías online por correo electrónico, en el que se trata de responder a una serie de actividades prácticas relativas a cada uno de los bloques de contenidos o módulos que forman el temario, en un tiempo fijado.

#### **Evaluación**

La evaluación significará constatar que el alumnado participante ha conseguido el aprovechamiento del curso. El procedimiento, para certificar tales conocimientos, será mediante la realización de diferentes tareas propuestas para cada bloque temático, en un tiempo fijado. La calificación del curso será de "apto" o "no apto".

#### **Inscripción e Información**

Para inscribirse debe realizar dos pasos: 1. Rellenar el formulario de inscripción **<https://forms.gle/vxPGfCSu34nhad6M6>**

2. Realizar el ingreso del precio del curso en la cuenta ES76 0049 5201 1426 1077 9133 (Concepto: Nombre y apellidos - eXelearning)

> Más información en: [formacion.docente@ustea.net](mailto:formacion.docente@ustea.net)

#### **Plataforma formativa**

[http://usteaformacion.es](http://usteaformacion.es/)

#### **Precio del curso**

Afiliados/as a USTEA: 25€ No afiliados/as: 50€

### **Nivel al que se dirige el curso**

Internivel